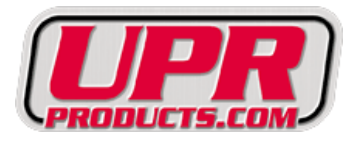

## **UPR MAP Sensor Spacer with boost reference port**

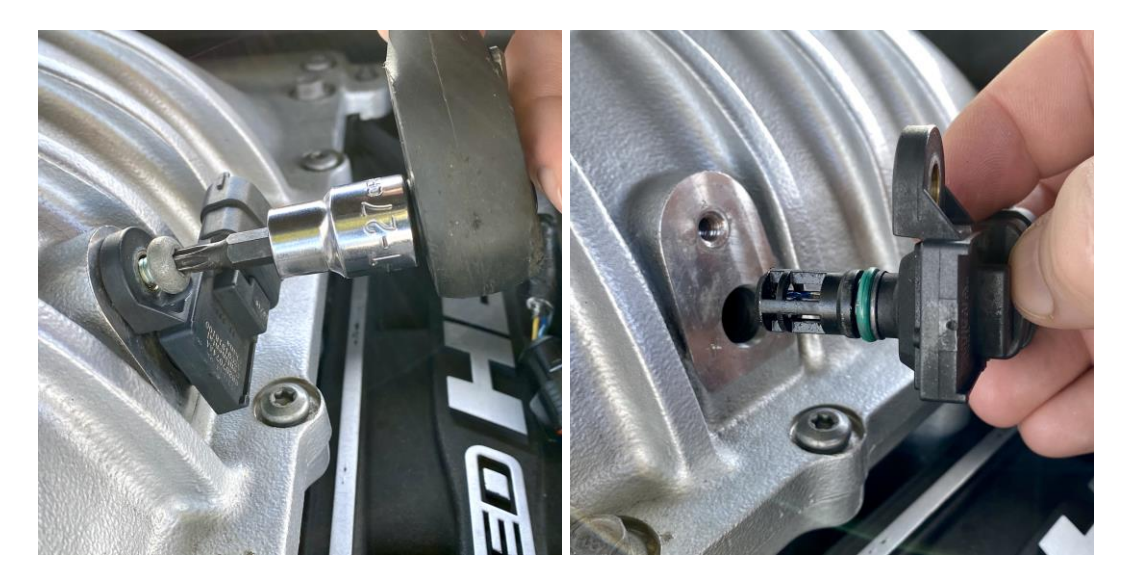

**1.** Locate the MAP sensor on the driver side of the supercharger. Use a T 27 Torx Bit to remove the screw and remove the MAP sensor from the supercharger. (It is not necessary to un plug the sensor, but you can if you want to)

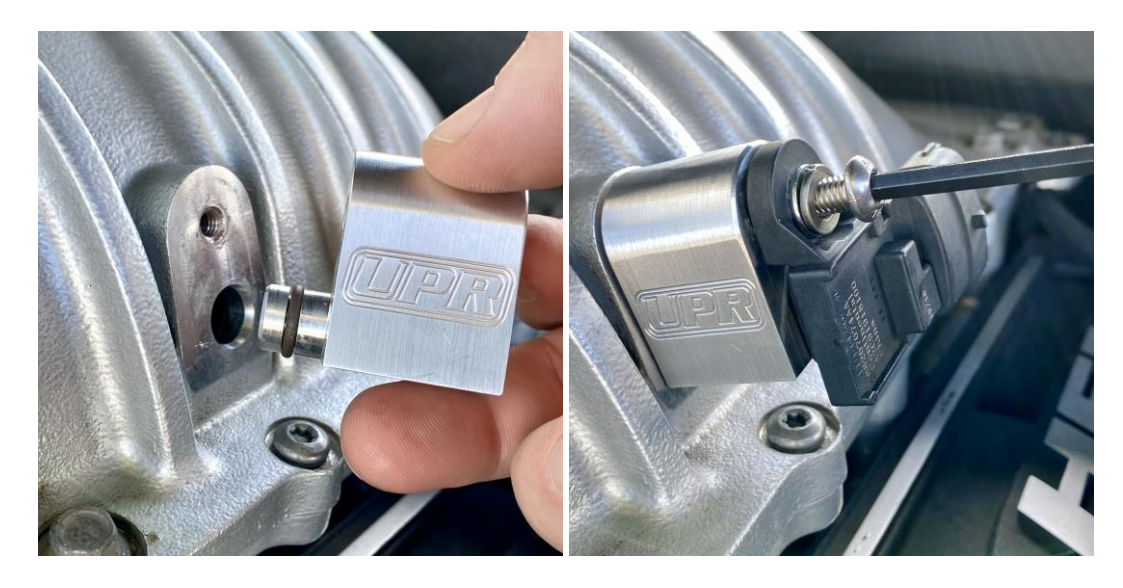

**2.** Lubricate the O Ring on the UPR Map Sensor Spacer / Adapter with a small amount of oil, then install the spacer with the supplied screw and washer using a 5/32 Allen wrench. Do not overtighten the screw or damage to the sensor and / or supercharger may occur.

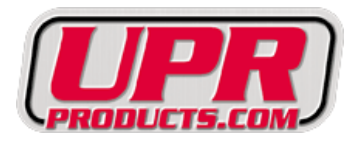

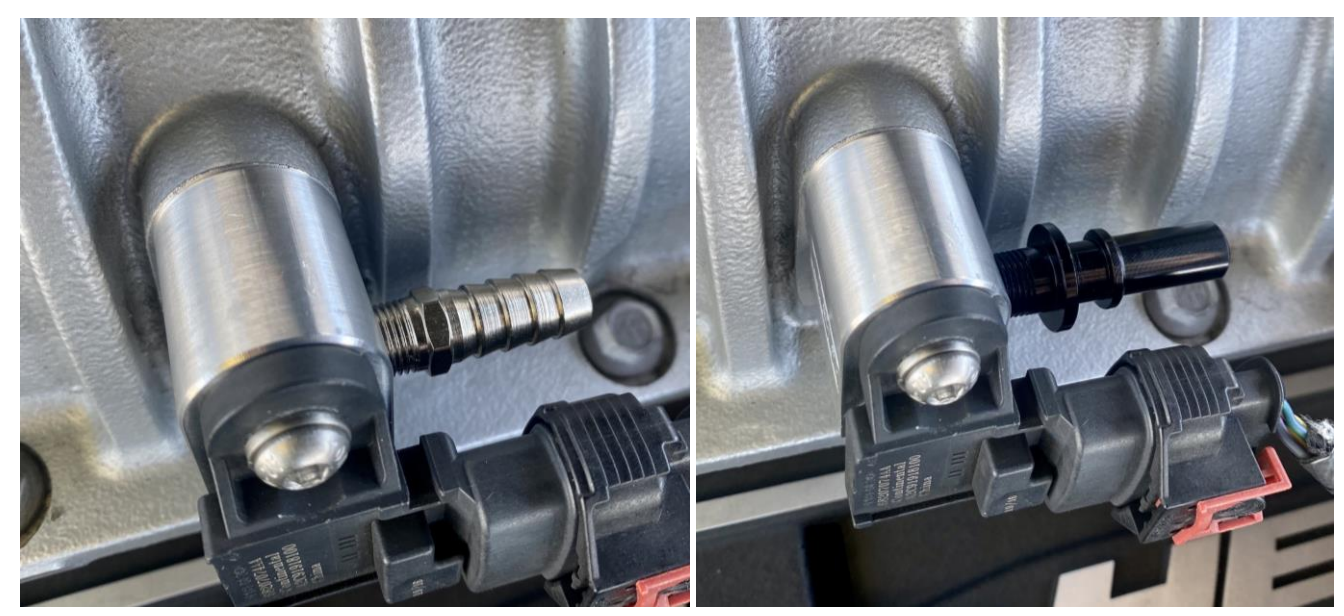

**3.** The 1/8 NPT port at the back of the spacer can be used to install any type of fitting (not included) for boost reference.

*Product Liability Statement: The purchase of the product, manufactured by UPR Products Inc. completes an agreement between UPR Products Inc. and the customer. UPR Products Inc. assumes no liability for damages or injury incurred by the buyer of this product. The purchaser or user of this product is responsible for the proper disposal of any hazardous materials (oil catch can contents). The buyer has complete responsibility for the installation, use and upkeep of this product.*